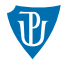

<span id="page-0-0"></span>Operační systémy Řízení výpočtu

Petr Krajča

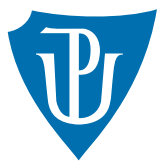

Katedra informatiky Univerzita Palackeho v Olomouci ´

### Reprezentace hodnot

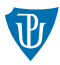

- **z**áporná čísla jsou v doplňkovém kódu dvojkový doplněk (zápornou hodnotu dostaneme tak, že provedeme inverzi bitů a přičteme  $1) \implies$  snadná manipulace
- $\blacksquare$  znaménková a neznaménkové typy (unsigned int vs. int)!!!
- **pokud se hodnota nevejde do rozsahu typu**  $\implies$  přetečení/podtečení

char a =  $127 + 1$ ;  $// => -128$ unsigned char  $c = 255 + 1$ ; // => 0 char  $b = -10 - 120$ ;  $// => 126$ 

#### BCD (Binary Coded Decimal)

 $\blacksquare$ čísla v desítkové soustavě 4b na cifru

#### Více-bytové hodnoty

- $\blacksquare$  různé způsoby uložení více-bytových hodnot (endianita)
- **I** lîší se mezi procesory  $\implies$  potřeba brát v úvahu při návrhu datových formátů a protokolů
- little-endian: hodnoty jsou zapisovány od nejméně významného bytu
- **big-endian: hodnoty jsou zapisovány od nejvýznamějšího bytu**

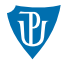

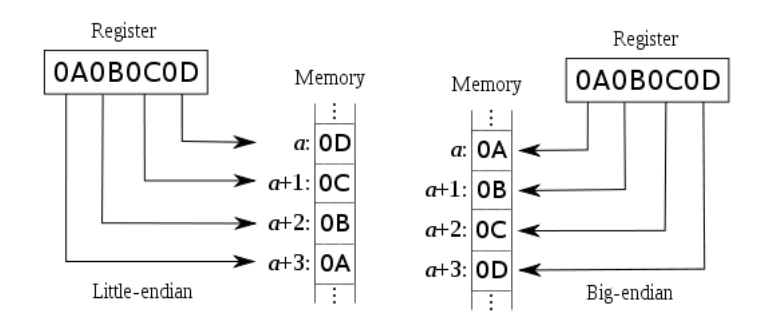

- Little-endian: x86, Amd64, Alpha, ...
- Big-endian: SPARC, IBM POWER, Motorola 68000, . . .
- Bi-endian: ARM, PowerPC, SparcV9, IA-64, ... (za určitých okolností lze přepínat)

#### **Retězce**

■ uložení řetězců záleží na zvoleném kódování (viz text Operační systémy)

# $\text{\r{R}\r{et} \r{ezc}e}$   $(1/2)$

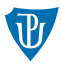

ASCII (American Standard Code for Information Interchange)

- způsob kódování znaků
- původně použité 7bitové hodnoty (pozděj rozšířeny na 8 bitů)
- řídící znaky (CR, LF, BELL, TAB, backspace atd.)
- národní abecedy horní polovina tabulky, kódování ISO-8859-X, Windows-125X, atd. Unicode
- **znaková sada (definuje vazbu číslo**  $\Leftrightarrow$  **znak)**
- několik tzv. rovin po 65535 znacích (v současnosti  $110.000+$  znaků)
- **první rovina se nazývá základní (Basic Multilingual Plane, BMP)** znaky západních jazyků

### UCS (Universal Character Set)

- způsob kódování znaků Unicode
- pevně daná velikost
- $\blacksquare$  UCS-2 16 bitů na znak, odpovídá základní rovině UNICODE
- $\blacksquare$  UCS-4 32 bitů na znak, všechny znaky UNICODE

# $Ret\check{e}zce$   $(2/2)$

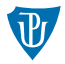

UTF-8 (Unicode Transformation Format)

- $\blacksquare$  kódování znaků s proměnlivou délkou
- $\blacksquare$  zpětně kompatibilní s ASCII

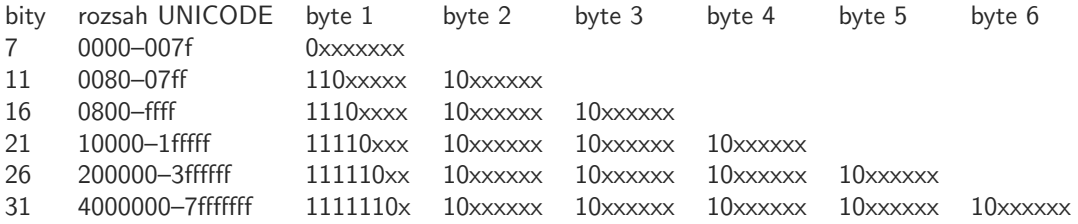

#### UTF-16

- $\blacksquare$  proměnlivá délka kódování znaku
- $\blacksquare$  rozšiřuje UCS-2
- varianty UTF-16BE or UTF-16LE
- Byte Order Mark (BOM) umožňuje určit typ kódování (0xffef nebo 0xfeff)

# Zásobník

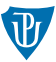

- procesor má vyčleněný úsek paměti pro zásobník (LIFO)  $\implies$  mezivýpočty, návratové adresy, lokální proměnné, ...
- vyšší prog. jazyky obvykle neumožňují přímou manipulaci se zásobníkem (přesto má zásadní úlohu)
- **procesory i386 mají jeden zásobník, který roste shora dolů**
- registr ESP ukazuje na vrchol zásobníku (mov eax, [esp] načte hodnotu na vrcholu zásobníku)
- $\blacksquare$  uložení/odebrání hodnot pomocí operací:

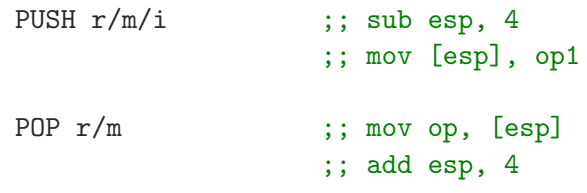

■ registr ESP musí vždy obsahovat číslo, které je násobek čtyř

# Volání podprogramů/funkcí

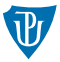

**u** k volání podprogramu se používá operace CALL  $r/m/i \implies$  uloží na zásobník hodnotu registru IP a provede skok

```
push eip (i); tato operace neexistuje
jmp <addr>
```
- **■** k návratu z funkce se používá operace RET  $\implies$  odebere hodnotu ze zásobníku a provede skok na adresu danou touto hodnotou
- použití zásobníku umožňuje rekurzi

#### Volání funkcí

- předání parametrů
- vytvoření lokálních proměnných
- $\blacksquare$  provedení funkce
- $\blacksquare$ odstranění informací ze zásobníku
- návrat z funkce, předání výsledku

# Konvence volání funkcí  $(1/2)$

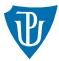

- způsob, jakým jsou předávány argumenty funkcím, jsou jen konvence (specifické pro překladač, i když často součastí specifikace ABI OS)
- předávání pomocí registrů (dohodnou se urč. registry), příp. zbývající argumenty se uloží na zásobník
- předávání argumentů čistě přes zásobník
- kdo odstraní předané argumenty ze zásobníku? (volaná funkce nebo volající?)
- Konvence C (cdecl)
	- argumenty jsou předané čistě přes zásobník
	- zprava doleva
	- $\blacksquare$  argumenty ze zásobníku odstraňuje volající
	- umožňuje funkce s proměnlivým počtem parametrů
- Konvence Pascal (pascal)
	- argumenty jsou předané čistě přes zásobník
	- zleva doprava
	- **a** argumenty ze zásobníku odstraňuje volaný
	- neumožňuje funkce s proměnlivým počtem parametrů

# Konvence volání funkcí  $(2/2)$

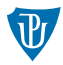

- Konvence fastcall (fastcall, msfastcall)
	- první dva parametry jsou předány pomocí ECX, EDX
	- $\blacksquare$  zbylé argumenty jsou na zásobníku zprava doleva
	- argumenty ze zásobníku odstraňuje volaný
	- $\blacksquare$  mírně komplikuje funkce s proměnlivým počtem parametrů
	- pod tímto jménem mohou existovat různé konvence
- níavratová hodnota se na i386 obvykle předává pomocí registru EAX, příp. EDX:EAX

#### Rámec funkce (stack frame)

- při volání funkcí se na zásobníku vytváří tzv. rámec (stack frame)
- obsahuje předané argumenty, adresu návratu, příp. lokální proměnné
- $\blacksquare$  k přístupu k tomuto rámci se používá registr EBP

# Volání funkce s konvecím cdecl  $(1/4)$

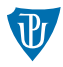

#### Volání funkce

- 1 na zásobník jsou uloženy parametry funkce zprava doleva (push  $\langle \text{arg} \rangle$ )
- 2 zavolá se funkce (call <adresa>), na zásobník se uloží adresa návratu
- funkce uloží obsah registru EBP na zásobník (adresa předchozího rámce)
- 4 funkce uloží do registru EBP obsah ESP (začátek nového rámce)
- 5 vytvoří se na zásobníku místo pro lokální proměnné
- 6 na zásobník se uloží registry, které se budou měnit (push <reg>)

#### Návrat z funkce

- 1 obnovíme hodnoty registrů (které byly umístěny na zásobník pop <reg>)
- 2 odstraníme lokální proměnné (lze k tomu použít obsah EBP)
- obnovíme hodnotu EBP
- 4 provedeme návrat z funkce ret
- 5 odstraníme argumenty ze zásobníku (lze použít přičtení k ESP)

### Obsah zásobníku

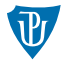

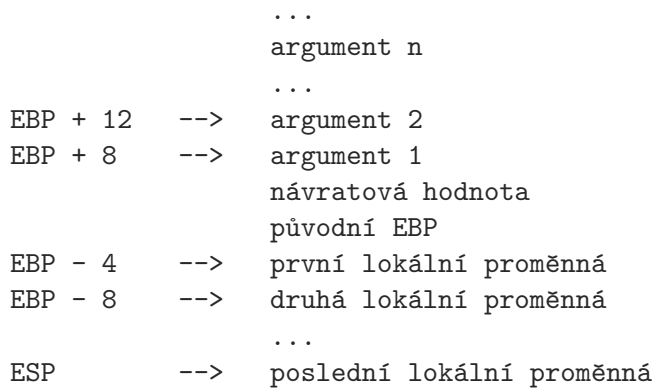

# Volání funkce s konvecím cdecl (3/4)

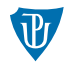

#### Volání funkce

push arg2 ;; druhy argument push arg1 ;; prvni argument call func add esp, 8 ;; odstrani oba argumenty ze zasobniku

#### Tělo funkce

```
push ebp
mov ebp, esp
sub esp, n ;; vytvori misto pro lokalni promenne
push ... ;; ulozi obsah pouzivanych registru
...                       ;; telo funkce
pop ... ;; vrati hodnoty registru do puvodniho stavu
mov esp, ebp ;; odstrani lokalni promenne
pop ebp
ret
```
# Volání funkce s konvecím cdecl  $(4/4)$

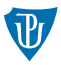

- **první argument leží na adrese [ebp + 8]**, druhý na [ebp + 12], atd.
- **první lokální proměnná na [ebp 4], druhá na [ebp 8], atd.**

#### Uchovávání registrů

- uchovávání všech použitých registrů na začátku každé funkce nemusí být efektivní
- používá se konvence, kdy se registry dělí na
	- $\blacksquare$  callee-saved o uchování hodnot se stará volaný (EBX, ESI, EDI)
	- $\blacksquare$  caller-saved o uchování hodnot se stará volající (EAX, ECX, EDX)
- po návratu z funkce mohou registry EAX, ECX a EDX obsahovat cokoliv

### Další vlastnosti ISA procesorů x86

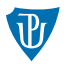

- FPU (floating-point unit): výpočty s čísly s řádovou čárkou (80bitová čísla; zásobníkový procesor; registry ST0–ST7)
- MMX: multimediální instrukce, SIMD, práce s celými čísly (64bitové registry MM0-MM7 sdílené s FPU)
- SSE, SSE2: instrukce pro práci s čísly s plovoucí řádovou čárkou (SIMD; jednoduchá i dvojitá přesnost; 128bitové registry XMM0–XMM7)

# AMD64 (1/2)

- 
- 64bitové rozšíření ISA procesorů x86 (označovaná i jako EM64T, x86 64, x64)
- rozšíření velikosti registrů na 64 bitů (rax, rdx, rcx, rbx, rsi, rdi, rsp, rbp)
- $\blacksquare$  nové 64bitové registry r8-r15
	- spodních 32 bitů jako registry rXd (např. r8d)
	- spodních 16 bitů jako registry rXw (např. r8w)
	- spodních 8 bitů jako registry rXb (např. r8b)
- nové 128bitové registry xmm8-xmm15
- novější procesory s AVX (Sandy Bridge, Bulldozer) rozšiřují xmm0-xmm15 na 256bitů (registry ymm0-ymm15)
- adekvátní rozšíření operací (prefix REX); omezení délky instrukce na 15 B
- v operacích je možné používat jako konstanty maximálně 32bitové hodnoty  $\Longrightarrow$ výjimkou je operace (movabs  $r, i$ )

# AMD64 (2/2)

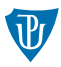

- rozšíření adresního prostoru
- fyzicky adresovatelných typicky  $2^{36}$  až  $2^{46}\,$  B paměti (virtuální paměť  $2^{48}\,$ B)

### Režimy práce

- 64bitová ISA je velice podobná 32bitové  $\implies$  minimální režie
- Long mode: dva submody (ve kterých jsou k dispozici 64bitové rozšíření)
	- $\blacksquare$  64-bit mode: OS i aplikace v 64bitovém režimu
	- compatibility mode: umožňuje spouštět 32bitové aplikace v 64bitovém OS
- **Legacy mode**: režimy pro zajistění zpětné kompatibility (protected mode, real mode) ■ pro výpočty s čísly s plovoucí řádovou čárkou se používají operace SSE, SSE2 Volací konvence
- větší množství registrů umožňuje efektivnější volání funkcí (podobné fastcall)
- možnost zakódovat strukturovanou hodnotu do registru
- $\blacksquare$  zarovnání zásobníku na 16 B
- $\blacksquare$  sjednocení volácích konvencí (v rámci platformy)

### AMD64: Volací konvence – Windows

- první 4 argumenty:  $rcx$ ,  $rdx$ ,  $r8$ ,  $r9$
- čísla s plovoucí řádovou čárkou přes: xmm0-xmm3
- na zásobníku se vytváří stínové místo pro uložení argumentů
- $\blacksquare$  zbytek přes zásobník
- $\blacksquare$  návratové hodnoty přes rax nebo xmm0

```
// a -> rcx, b -> xmm1, c -> r8, d -> xmm3void foo(int a, double b, int c, float d);
```

```
■ příklad volání printf("msg")
sub rsp, 0x28 ; (0x20 + 0x08 - 2x1) zarovnani po call)
movabs rcx, <addr: msg>
call printf
add rsp, 0x28
```
caller-saved: rax, rcx, rdx, r8, r9, r10, r11 callee-saved: rbx, rbp, rdi, rsi, rsp, r12, r13, r14, r15

# AMD64: Volací konvence – Windows

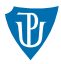

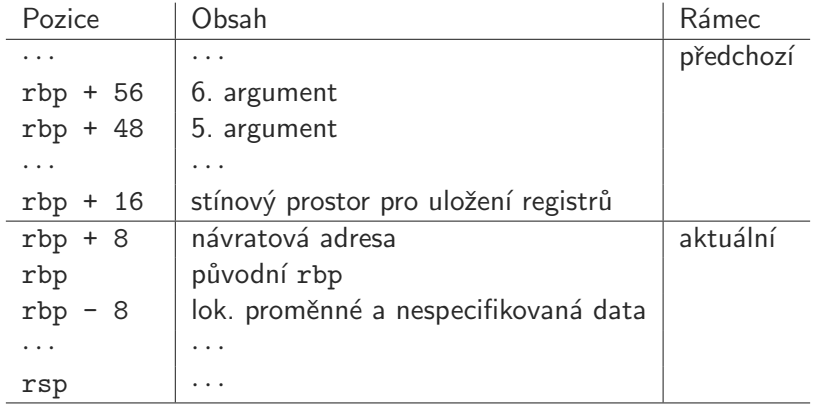

## AMD64: Volací konvence – Unix (Linux)

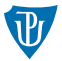

- prvních 6 argumentů: rdi, rsi, rdx, rcx, r8, r9
- čísla s plovoucí řádovou čárkou přes: xmm0-xmm7 (počet použitých XMM registrů musí být v registrů AL)
- $\blacksquare$  zbytek přes zásobník (zprava doleva)
- $\blacksquare$  návratové hodnoty přes rax nebo xmm0
- pod vrcholem zásobníku oblast  $128 B$  (červená zóna) pro libovolné použití

// a -> rdi, b -> xmm0, c -> rsi, d -> xmm1; 2 -> al void foo(int a, double b, int c, float d);

caller-saved: rax, rdi, rsi, rdx, rcx, r8, r9, r10, r11

callee-saved: rbx, rsp, rbp, r12, r13, r14, r15

## AMD64: Volací konvence – Unix (Linux)

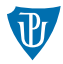

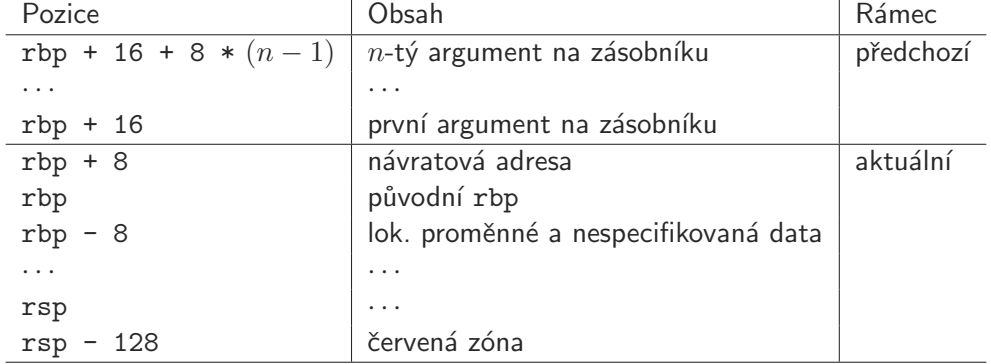

### Přerušení

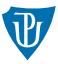

- $\blacksquare$  mechanismus umožnující reagovat na asynchronní události
- nejčastěji vyvolané vnějším zařízením (např. stisk klávesnice, příchozí paket), které chce komunikovat s CPU
- pokud vznikne přerušení, činnost procesoru je zastavena a je vyvolána *obsluha přerušení*
- po skončení obsluhy přerušení program pokračuje tam, kde byl přerušen
- obslužné rutiny velice podobné běžným funkcím
- procesor ví, kde jsou uloženy obslužné rutiny přerušení
- na x86 IDT (Interrupt Descriptor Table) vektor 256 adres (256 přerušení prvních 32 HW přerušení, zbylé pro SW přerušení); adresa IDT uložena v registru IDTR
- systém priorit (přerušení s nižší prioritou nemůže, přerušit pokud již běží přerušení s vyšší a musí počkat)

# $I/O$  zařízení  $(1/2)$

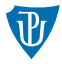

#### Aktivní čekání

- **procesor pracuje se zařízením přímo (instrukce in, out zápis/čtení hodnoty z portu)**
- výpočetně náročné (obzvlasť přenosy velkých dat); omezené na speciální operace (jen  $z$ ápis/čtení)

#### DMA

- $\blacksquare$  řadič DMA dostane požadavek: čtení/zápis + adresu v paměti
- předá požadavek řadiči zařízení (např. disku)
- $\blacksquare$  zapisuje/čte data z/do paměti
- dokončení je oznámeno řadiči DMA
- DMAC vyvolá přerušení
- př. Tan p.277 verbatim

#### Sdílení paměťového prostoru

■ zařízení mají přímý přístup k operační paměti

# Architektura OS

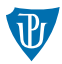

- od operačního systému očekáváme:
	- správu a sdílení procesoru (možnost spouštět více procesů současně)
	- správu paměti (procesy jsou v paměti odděleny)
	- komunikaci mezi procesy (IPC)
	- obsluhu zařízení a organizaci dat (souborový systém, síťové rozhraní, uživatelské rozhraní)
- $\blacksquare$  není žádoucí, aby:
	- $\blacksquare$  každý proces implementoval tuto funkcionalitu po svém
	- každý proces měl přístup ke všem možnostem hardwaru
- $\blacksquare \Longrightarrow$  jádro operačního systému
- $\blacksquare$  CPU různé režimy práce:
	- **privilegovaný běží v něm jádro OS (umožňuje vše)**
	- neprivilegovaný běží v něm aplikace (některé funkce jsou omezeny)
- přechod mezi režimy pomocí systémových volání (SW přerušení, speciální instrukce, speciální volání)

# Architektura jádra  $(1/2)$

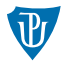

#### Monolitické jádro

- vrstvená architektura; moduly
- všechny služby pohromadě = lepší výkon
- $\blacksquare$  problém s chybnými ovladači
- Linux, \*BSD

#### Mikrojádro

- $\blacksquare$  poskytuje správu adresního prostoru, procesů, IPC
- **oddělení serverů (služeb systému)**; běžné procesy se speciálními právy  $\implies$  bezpečnost
- možnost restartu servrů, pomalé IPC (přepínaní kontextu)
- **MINIX, QNX, Mach**
- Hybridní jádro
- $\blacksquare$  kombinuje prvky obou přístupů
- Windows NT, MacOS X

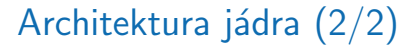

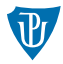

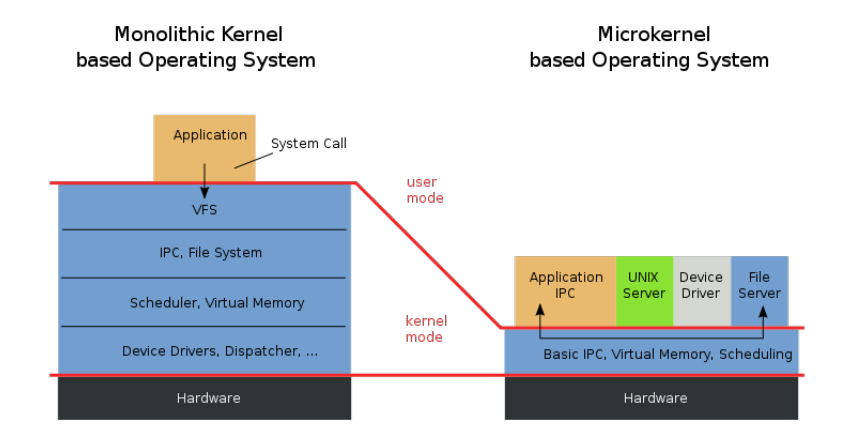

## <span id="page-25-0"></span>Samostudium

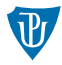

- Keprt A. Operační systémy.
- Kapitoly 5–8, tj. strany 41–83.